GRAFICKÝ MANUÁL

## PIKTOGRAMY IROP

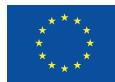

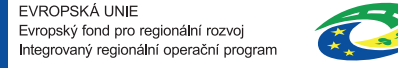

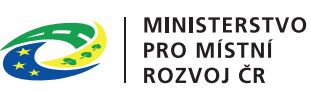

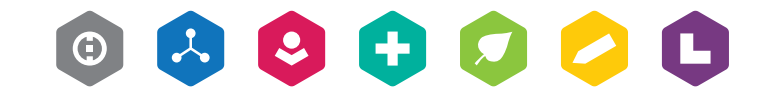

#### Obsah

Koncept piktogramů IROP si klade za cíl zpřehlednit oblasti, ve kterých IROP poskytuje finanční prostředky z evropských fondů.

Jednotlivé piktogramy mohou fungovat jako výběrové filtry pro jednodušší dohledání informace o konkrétních projektech. **Tento grafický manuál popisuje jednotlivé prvky vizuální komunikace, která má napomáhat zpřehlednění, a práci s nimi.**

#### **1 Definice vizuálního stylu**

- 1.1 základní ikony
- 1.2 barevnost
- 1.3 varianty
- 1.4 kompozice

#### **2 Typografie**

2.1 hlavní písmo 2.2 alternativní písmo

#### **3 Použití ikon**

3.1 minimální velikost 3.2 ochranná zóna 3.3 použití na pozadí 3.4 zakázané varianty 3.5 podklad (plástve)

#### **4 Vizuální komunikace**

4.1 leták 4.2 prezentace 4.3 šablona dokumentu MS word

### DEFINICE VIZUÁLNÍHO STYLU

1

### 1.1 Základní ikony

Piktogramy IROP zobrazují 11 oblastí v životě, v nichž se IROP zasazuje o zlepšení kvality. Tyto oblasti jsou definovány sedmi **základními ikonami**.

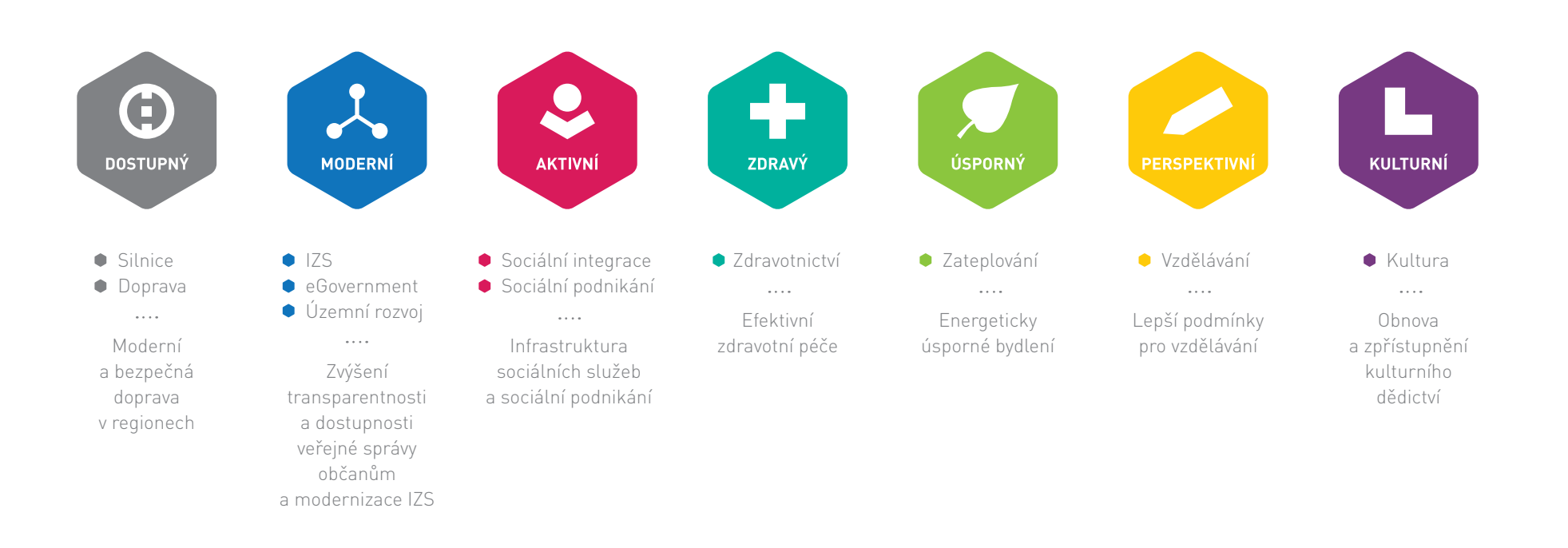

#### 1.2 Barevnost

Definice barevné palety ikon.

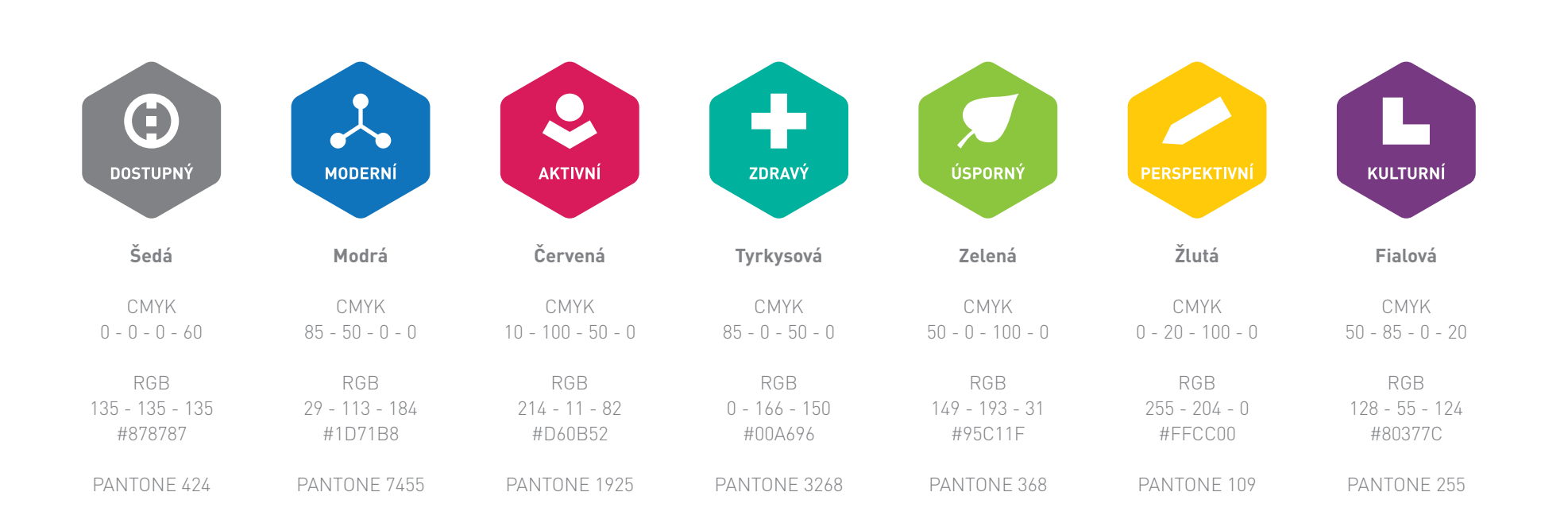

#### 1.2 Barevnost

Pokud situace nebo technologie neumožňuje použití barvy, lze použít ikony v černobílé nebo šedé variantě. Pro černou variantu se používá 100% černá (CMYK 0 - 0 - 0 - 100), pro bílou variantu 100% bílá (CMYK 0 - 0 - 0 - 0) a pro šedou 60% černá (CMYK 0 - 0 - 0 - 60).

Při použití více ikon v rámci jednoho materiálu nelze kombinovat použití černé a šedé barvy.

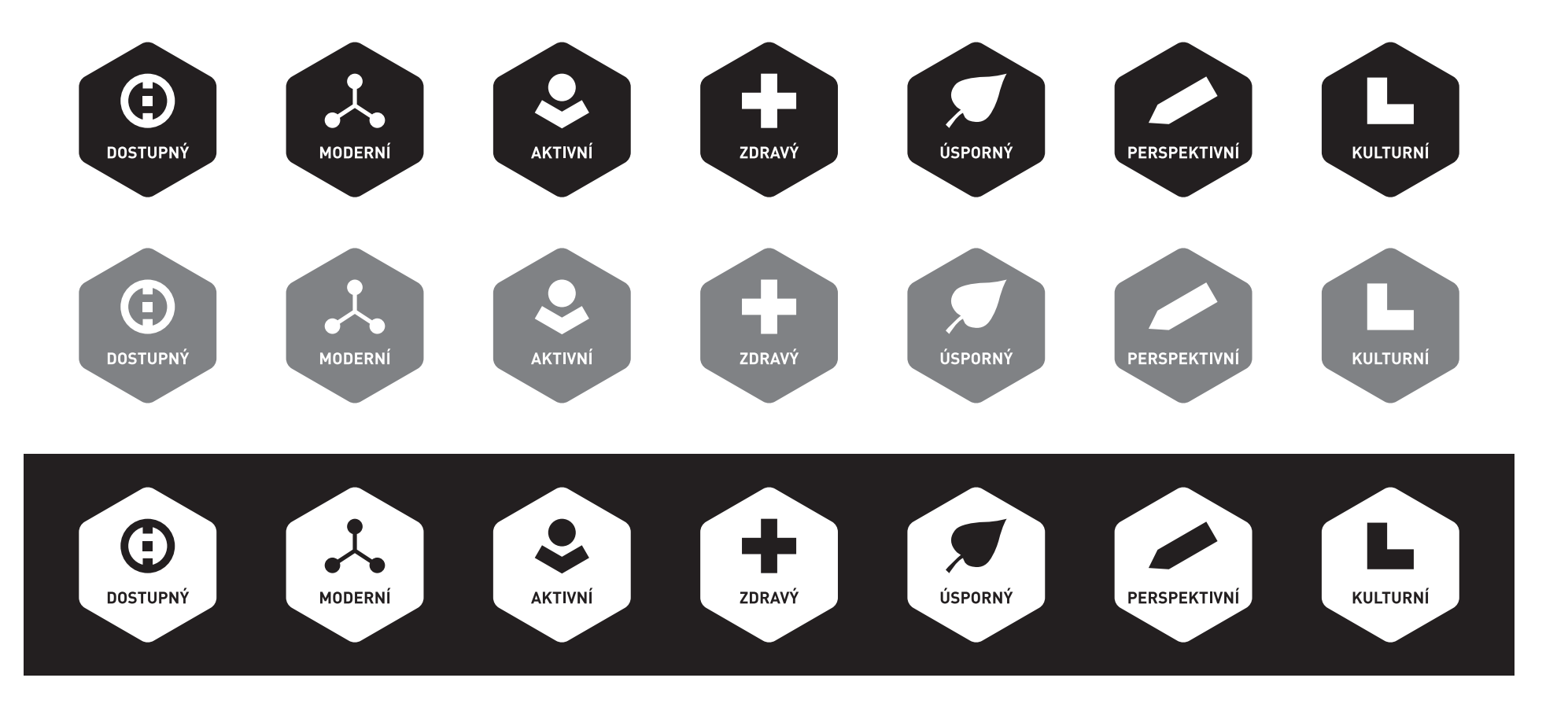

#### 1.2 Barevnost

Barevné odstíny základních barev ikon

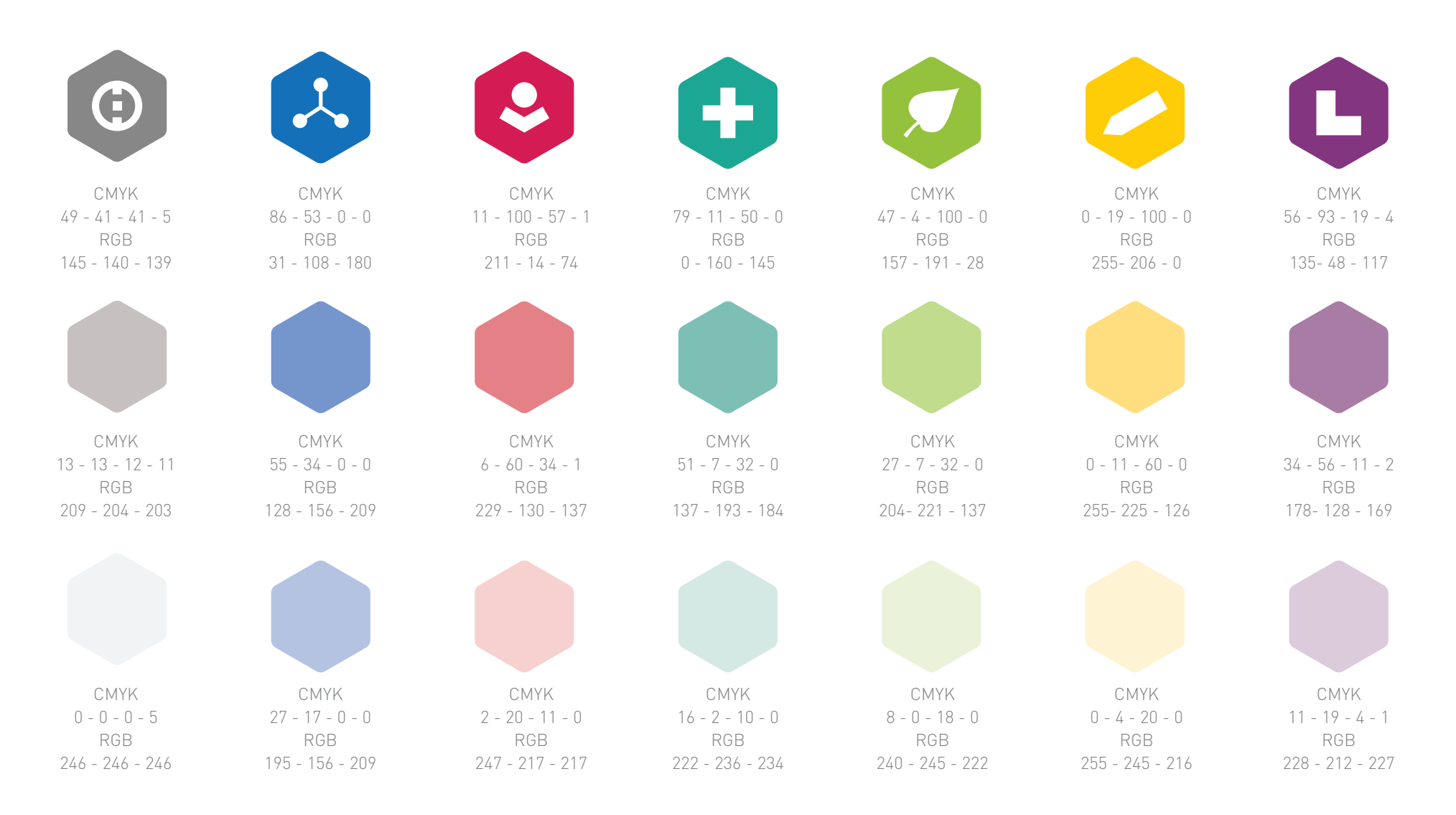

#### 1.3 Varianty

Ikony se používají dle základní varianty (1.1). V případech, kdy není možné textovou variantu použít nebo se její použití nedoporučuje, lze využít varianty bez textu.

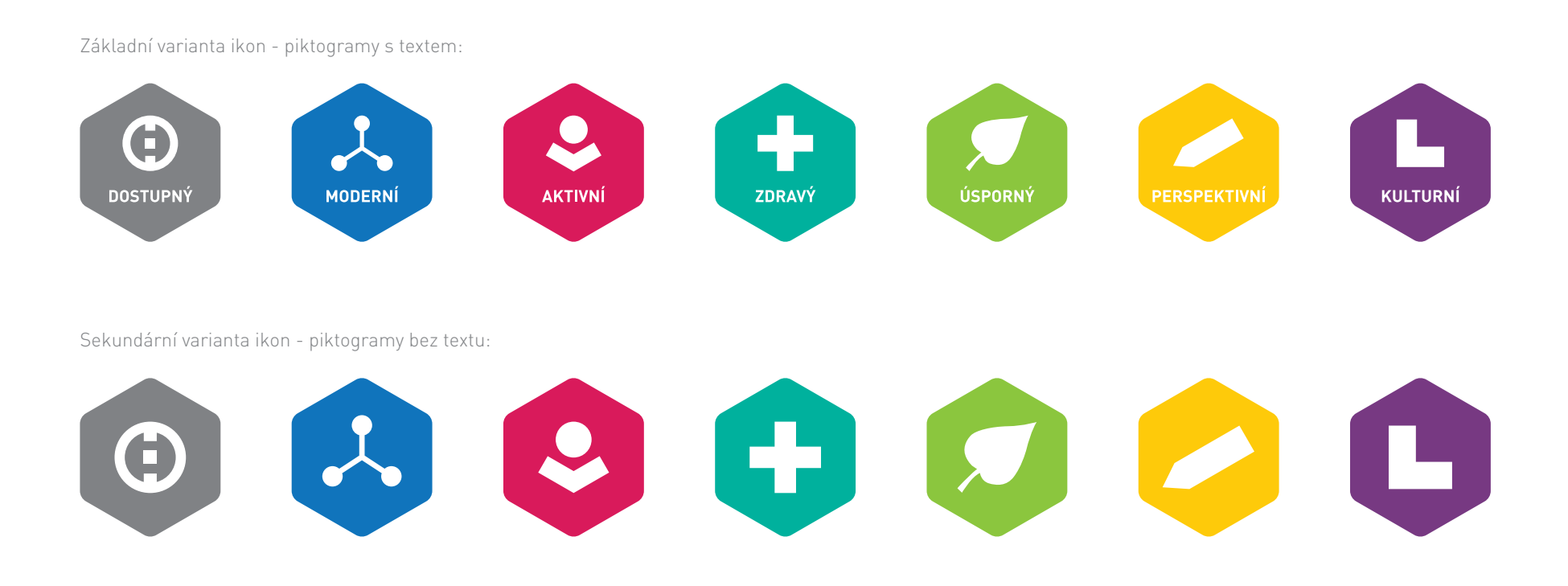

#### 1.4 Kompozice

Skupiny ikon lze používat v různých kompozičních řešeních. Ikony lze použít také samostatně nebo ve vybraném množství.

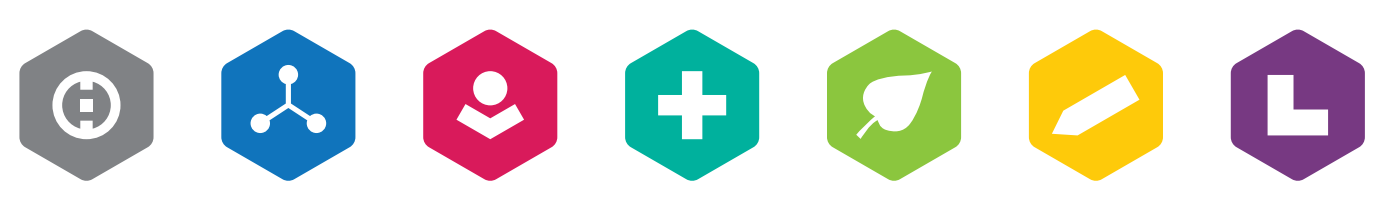

Kompozice "linie"

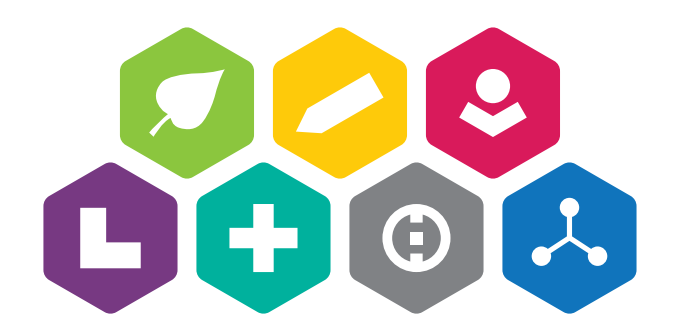

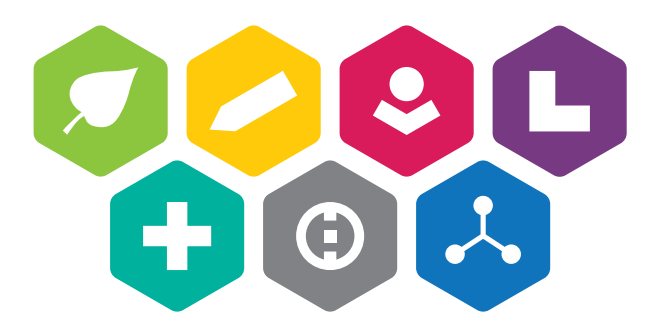

#### Kompozice "pyramida a" and a stronger and a stronger and a kompozice "pyramida b

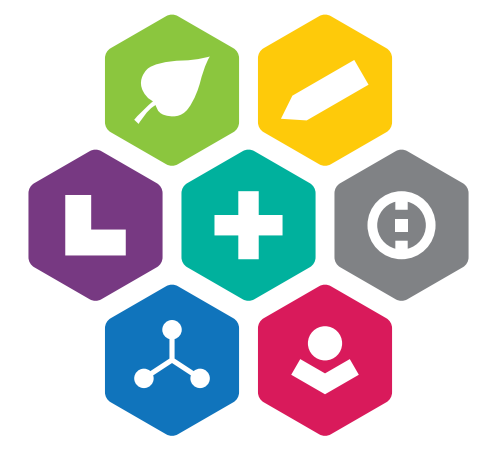

Kompozice "květ"

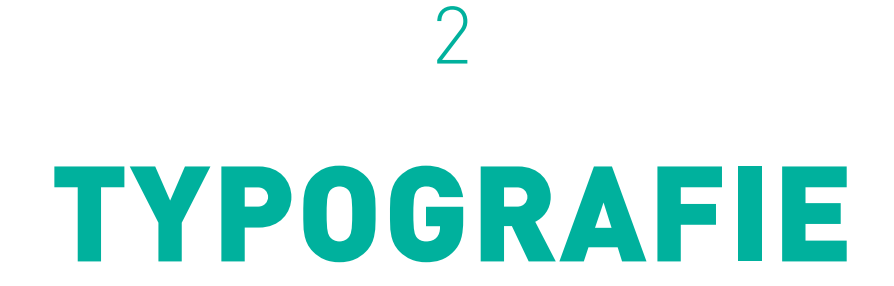

### 2.1 Hlavní písmo

Hlavní písmo použité v systému Piktogramy IROP vychází z původního grafického manuálu IOP. Jde o DINPro.

Hlavní písmo je používáno v nadpisech, reklamních sloganech, ale i v klasickém textu. Pro sazbu standardního textu je použit řez DINPro Light nebo Regular, pro nadpisy nebo zvýrazněné texty DINPro Bold nebo Black.

DIN Pro Light 14 pt abcdefghijklmnopqrstuvwxyz ABCDEFGHIJKLMNOPQRSTUVWXYZ 1234567890

DIN Pro Regular, 14 pt abcdefghijklmnopqrstuvwxyz ABCDEFGHIJKLMNOPQRSTUVWXYZ 1234567890

# DINPro

**DIN Pro Bold, 14 pt abcdefghijklmnopqrstuvwxyz ABCDEFGHIJKLMNOPQRSTUVWXYZ 1234567890**

DIN Pro Black, 14 pt abcdefghijklmnopqrstuvwxyz ABCDEFGHIJKLMNOPQRSTUVWXYZ 1234567890

### 2.1 Alternativní písmo

V případech, kdy není k dispozici hlavní písmo DINPro, je možno jej nahradit zástupným písmem Arial.

S alternativním písmem pracujeme zpravidla v kancelářských aplikacích. Pro tiskovou produkci není toto písmo doporučeno; pro externí studio, které tiskoviny zpracovává, je možnost zakoupit licenci na písmo DINPro.

Arial

Arial Regular 14 pt abcdefghijklmnopqrstuvwxyz ABCDEFGHIJKI MNOPORSTUVWXYZ 1234567890

#### **Arial Bold 14 pt**

**abcdefghijklmnopqrstuvwxyz ABCDEFGHIJKLMNOPQRSTUVWXYZ 1234567890**

Arial Black, 14 pt

abcdefghijklmnopqrstuvwxyz ABCDEFGHIJKLMNOPQRSTUVWXYZ 1234567890

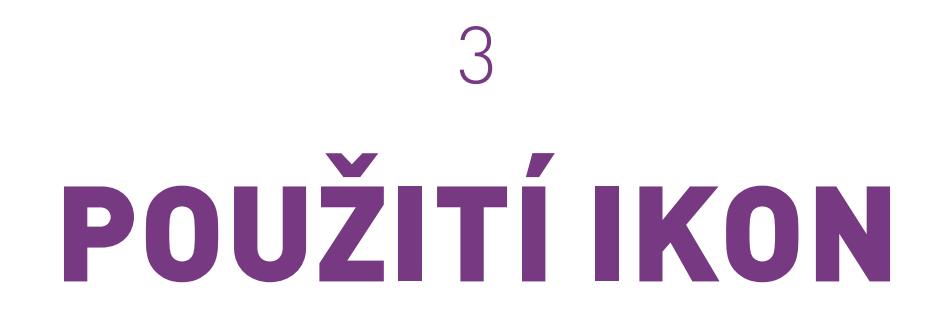

### 3.1 Minimální velikost

Minimální velikost ikony je nejmenší doporučený rozměr, při kterém je ikona čitelná.

Minimální velikost ikony s textem je 12 mm na výšku, ikony bez textu 6 mm na výšku. Jakákoli větší velikost je v pořádku, **jakákoli menší velikost je zakázaná**.

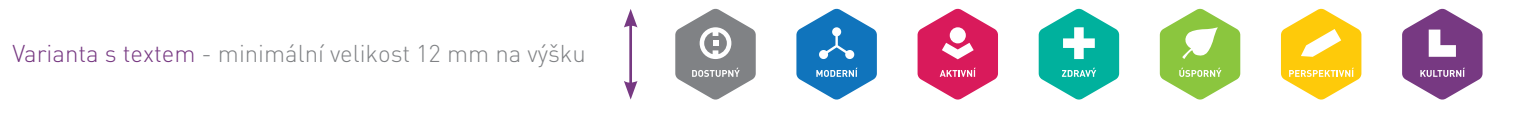

Varianta bez textu - minimální velikost 6 mm na výšku **(\* 1989)** 

### 3.2 Ochranná zóna

#### **1) Ochranná zóna kolem samostatných ikon**

Do ochranné zóny by neměly zasahovat jiné prvky, které by mohly narušovat čitelnost ikony, například jiná loga, hrany fotografií a objektů atd. Výjimkou mohou být nadpisy popisující ikonu a fotografie v pozadí, které jsou například rozmazány, aby ikonu nerušily.

#### **2) Ochranná zóna kolem skupiny ikon**

Platí stejná pravidla, jako v případě samostatných ikon. Ochranná zóna se neuplatňuje mezi ikonami uvnitř skupiny.

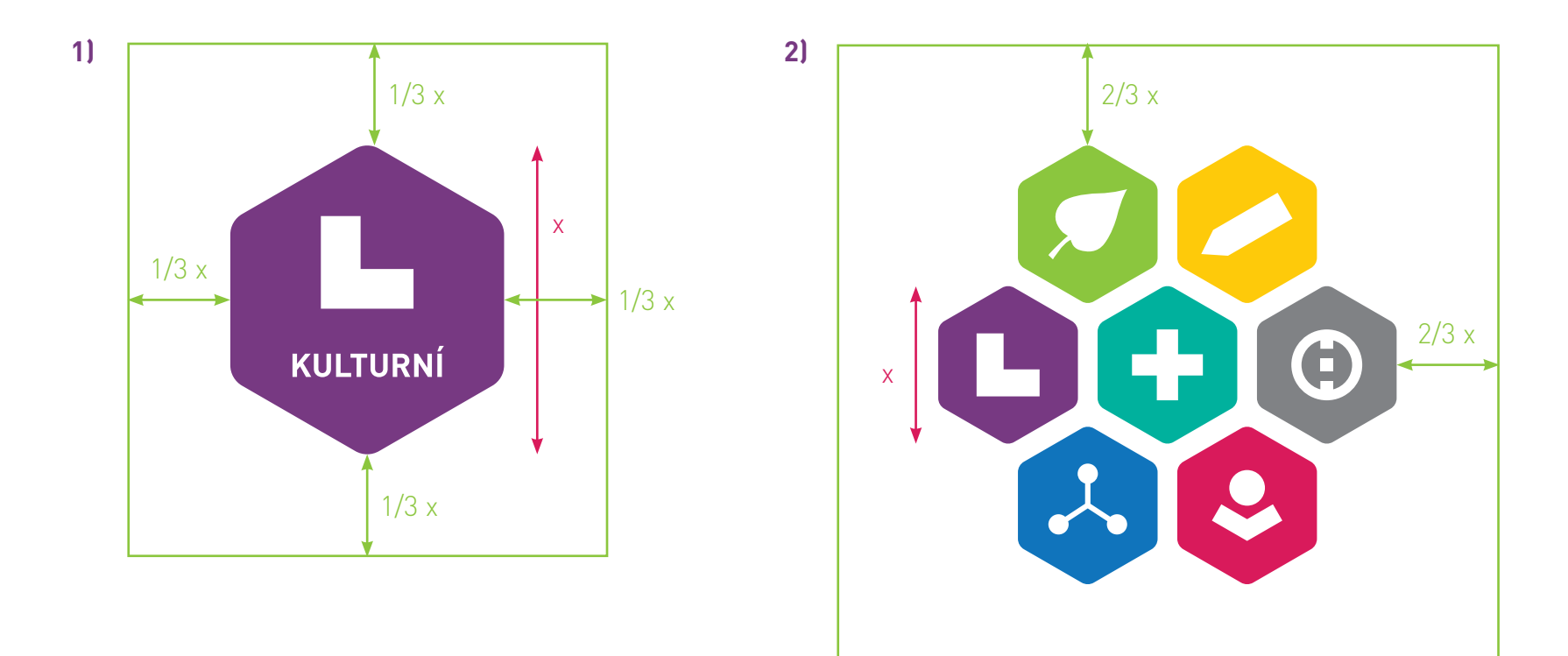

### 3.3 Použití na pozadí

Při umisťování ikony na pozadí dbáme na její čitelnost a přehlednost. Ikony nelze používat v negativním provedení.

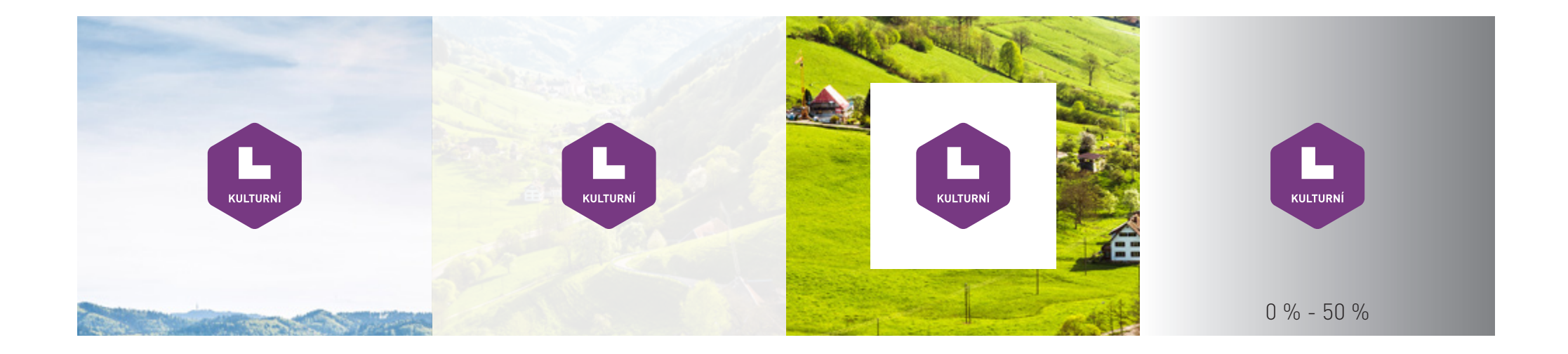

### 3.4 Zakázané používání

Pro zachování hlavních identifikačních prvků ikon, ale také dojmu, který vyvolávají, je zakázáno je deformovat, měnit barevnost nebo jakkoliv jinak ikony editovat.

Následující výčet si neklade za cíl definovat všechny možné problematické aplikace.

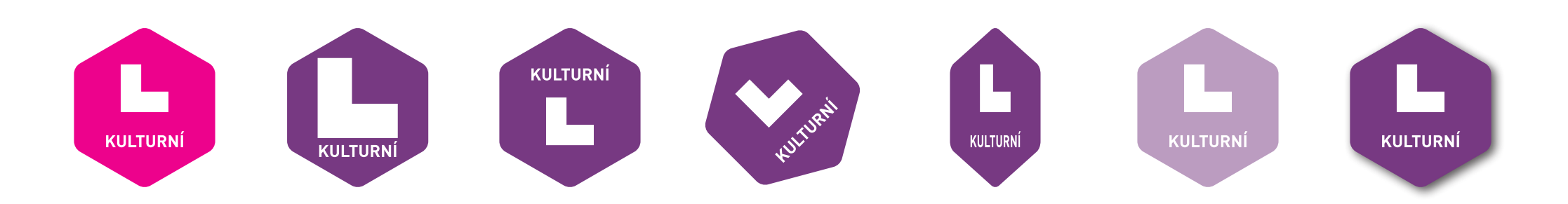

Je výslovně zakázáno měnit ikonám barvy, zvětšovat piktogramy nebo texty, upravovat kompozici, otáčet je, jakkoliv deformovat, používat je transparentně nebo se stíny. Také je zakázáno používat ikony nečitelně na pozadí, viz kapitola 3.3 - Použití na pozadí.

### 3.5 Doplňková grafika

Sjednocující prvky by se měly vyskytovat na všech materiálech a komunikačních kanálech jednotlivých oblastí. Jde o ikony, písmo DINPro a také šestiúhelníkovou texturu, kterou lze volitelně využívat na pozadí materiálů.

Na šestiúhelníkové textuře je dále nutné používat její zesvětlení pod grafickými a textovými prvky, z důvodu celkové čitelnosti grafického materiálu.

Zdrojové soubory šestiúhelníkové textury pro různé formáty jsou přílohou tohoto grafického manuálu.

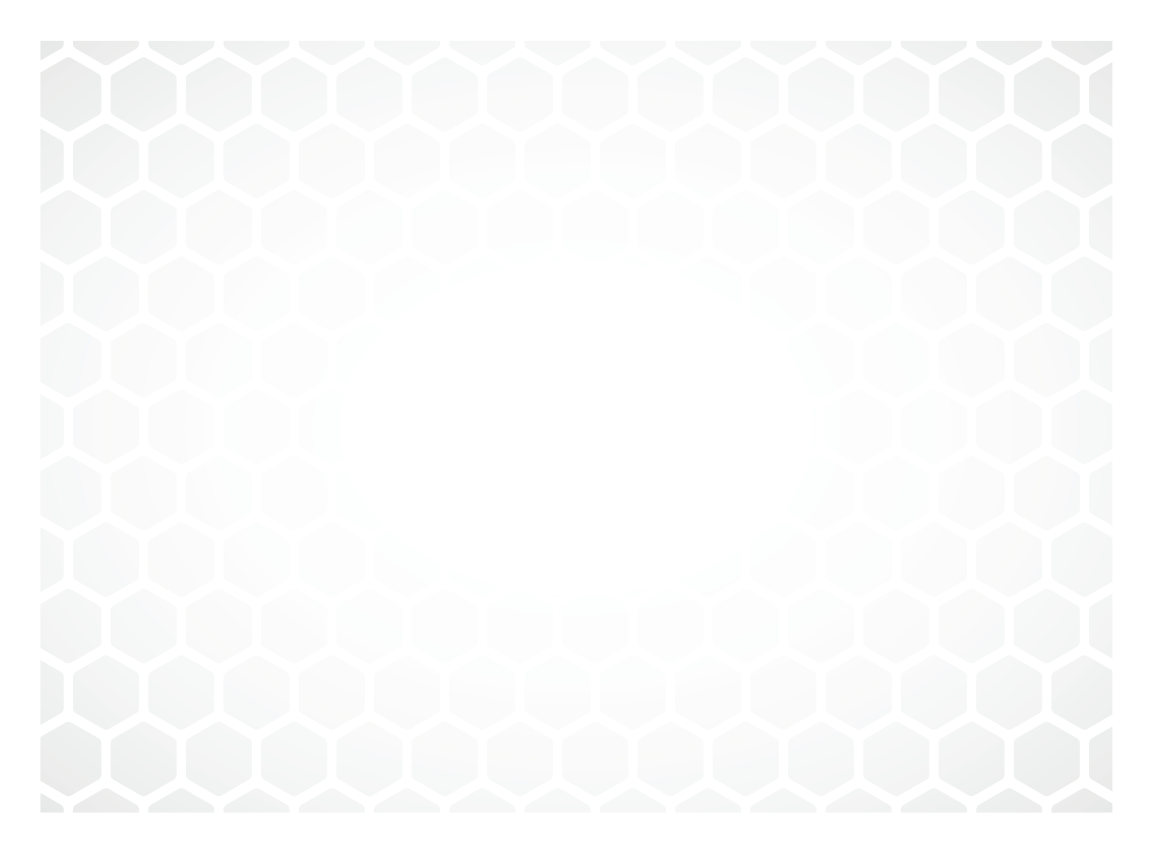

## VIZUÁLNÍ KOMUNIKACE

4

#### 4.1 Leták

Leták je základní komunikační prostředek. Jeho grafické zpracování se řídí určitými pravidly, které je nutné pro zachování jednotného vizuálního stylu dodržet.

- **1** Základní textový rámeček je umístěn 20 mm od horního, levého a pravého okraje a od spodního bílého banneru s logolinkem.
- **2** Logolink je umístěn u spodního okraje letáku na bílém podkladovém banneru, který je vysoký 20 mm; ikony jsou vždy umístěny 20 mm od pravého okraje, logolink ve stejné vzdálenosti od levého okraje.
- **3** Na hlavní nadpis je použito písmo DINPro Bold v barvě ikony příslušného zaměření letáku ve velikosti 50 bodů s prokladem 50 bodů.
- **4** Na podnadpis je použito písmo DINPro Light v šedé barvě IROP (70% černá) ve velikosti 30 bodů s prokladem 36 bodů.
- **5** Na zvýrazněné texty a podnadpisy v textu je použito písmo DINPro Bold v barvě nadpisu ve velikosti 15 bodů a s prokladem 22 bodů; blok textu je zarovnán vlevo bez dělení slov.
- **6** Blok textu je vysázen písmem DINPro Light v šedé barvě IROP ve velikosti 10 bodů s prokladem 14 bodů a odsazením odstavců 5 bodů; odstavce jsou zarovnány vlevo.
- **7** Do letáku lze doplnit fotografii nebo grafiku umístěnou v hexagonu, tvarově odpovídajícímu ikonám.
- **8** V pozadí dokumentu je umístěna textura.
- **9** Skupiny ikon lze používat v různých kompozičních řešeních; ikony lze dle potřeby také použít samostatně nebo ve vybraném množství.

#### **Lorem ipsum** dolor sit amet

Aliquam arcu neque, tincidunt sit amet massa ac **4**

**7**

**9**

**8**

Suspendisse pharetra condimentum auque, Curabitur euismod auctor arcu, mollis pellentesque nunc accumsan ac. Nullam ac quam eu massa consectetur dapibus sit amet ut sapien. Etiam at mattis magna, quis luctus quam. Aliquam mollis **5** pretium consectetur.

**12** 

**6**

 $\overline{2}$ 

**CVDODSKÁ I INIC** e vroce srok orvie:<br>Evropský fond pro regionální rozvoj<br>Integrovaný regionální operační prog

asdasdLorem ipsum dolor sit amet, consectetuer adipiscing elit, sed diam nonummy nibh euismod tincidunt \_ .<br>aoreet dolore magna aliguam erat volutpat. Ut wisi enim ad minim veniam, quis nostrud exerci tation ullamcorper suscipit lobortis nisl ut aliquip ex ea commodo consequat. Duis autem vel eum iriure dolor in hendrerit in vulputate velit esse molestie conseguat, vel illum dolore eu feugiat nulla facilisis at vero eros et accumsan et iusto odio dignissim qui blandit praesent luptatum zzril delenit augue duis dolore te feugait nulla facilisi

Lorem ipsum dolor sit amet, cons ectetuer adipiscing elit, sed diam nonummy nibh euismod tincidunt ut laoreet dolore magna aliquam erat volutoat. Ut wisi enim ad minim veniam, quis nostrud exerci tation ullamcorper suscipit lobortis nisl ut aliquip ex ea commodo consequat.

Lorem ipsum dolor sit amet, consectetuer adipiscing elit, sed diam nonummy nibh euismod tincidunt ut laoreet dolore magna aliguam erat volutpat. Ut wisi enim ad minim veniam, quis nostrud exerci tation ullamcorper suscipit lobortis nisl ut aliquip ex ea commodo consequat. Duis autem vel eum iriure dolor in hendrerit in vulputate velit esse molestie conseguat, vel illum dolore eu feugiat nulla facilisis at vero eros et accumsan et iusto odio dignissim qui blandit praesent luptatum zzril delenit augue duis dolore te feugait nulla facilisi.

Lorem ipsum dolor sit amet, cons ectetuer adipiscing elit, sed diam nonummy nibh euismod tincidunt ut laoreet dolore magna aliquam erat volutpat. Ut wisi enim ad minim veniam, quis nostrud exerci tation ullamcorper suscipit lobortis nist ut aliquip ex ea commodo consequat.

**MINISTERSTVO** 

**PRO MÍSTNÍ** 

#### 4.2 Prezentace

Grafické zpracování powerpointových prezentací se řídí určitými pravidly, které je nutné pro zachování jednotného vizuálního stylu dodržet.

- **1** V pozadí prezentace je umístěna textura.
- **2** Logolink je umístěn na titulní a poslední straně uprostřed u spodního okraje prezentace na bílém podkladovém banneru, který je vysoký 20 mm.
- **3** Na hlavní nadpis titulní strany je použito písmo Arial Bold v základní modré barvě IROP ve velikosti 46 bodů.
- **4** Na podnadpis titulní strany je použito písmo Arial v základní šedé barvě IROP (70% černá) ve velikosti 32 bodů.
- **5** Na titulní straně je umísněna kompozice hexagonů "květ", která je zasazená do textury na pozadí.
- **6** Na nadpis vnitřní strany prezentace je použito písmo Arial Bold v základní modré barvě IROP ve velikosti 28 bodů.
- **7** Na text prezentace je použito písmo Arial Regular v šedé barvě IROP (70% černá) ve velikosti 14 bodů s automatickým řádkováním.
- **8** V pravém horním rohu je umístěn hexagon odpovídající hlavnímu tématu prezenatce; hexagon je zasazený do textury na pozadí.
- **9** Ikony v kompozici "linie" bez popisků jsou umístěny na vnitřních stranách uprostřed u spodního okraje prezentace na bílém podkladovém banneru, který je vysoký 20 mm.

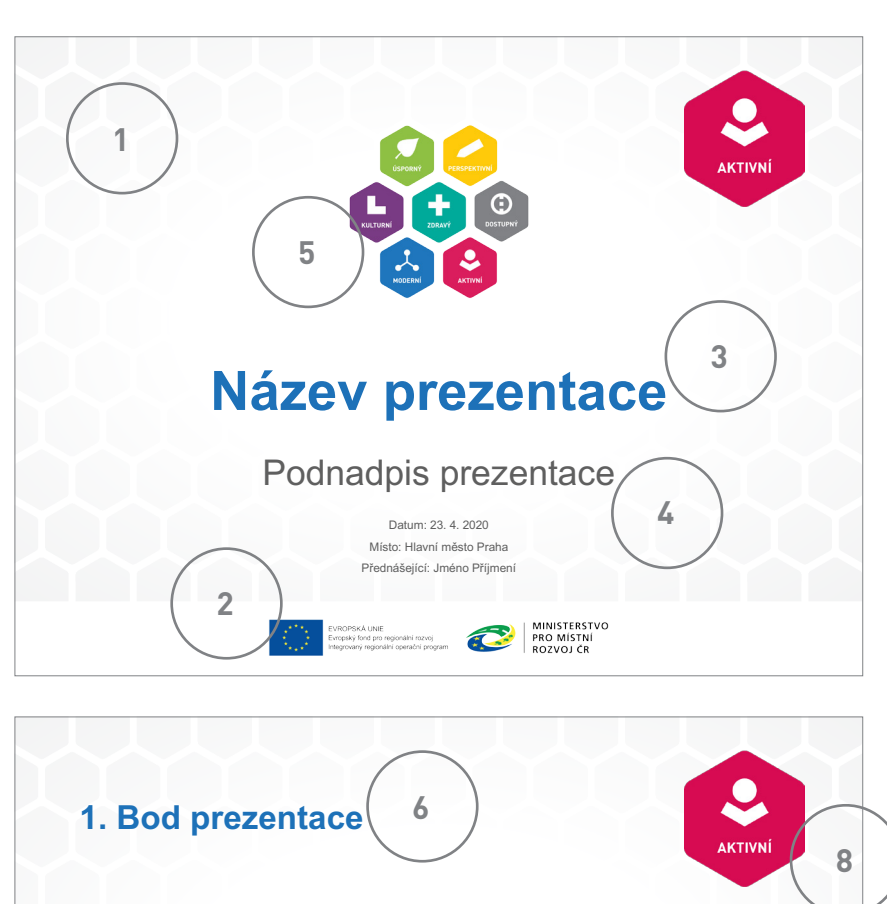

Lorem ipsum dolor sit amet, consectetur adipiscing elit. Pellentesque commodo justo laoreet, consectetur

**7**

- Fusce pretium efficitur tortor eget luctus
- Morbi nunc augue, pulvinar eu vulputate et, pharetra vel sem

 $\mathbf{A}$ 

- Maecenas lobortis eget augue et eleifend
- Phasellus eu ante justo

**9**

• Aenean maximus condimentum orci eget dapibus

## 4.3 Šablona dokumentu MS Word

**5**

Grafické zpracování dokumentu MS Wordu se řídí určitými pravidly, které je nutné pro zachování jednotného vizuálního stylu dodržet.

- **1** Ikony v kompozici "linie" s popisky jsou umístěny nahoře; hexagony jsou zasazená do textury na pozadí.
- **2** Logolink je umístěn v zápatí letáku na bílém podkladovém banneru, který je vysoký 20 mm.
- **3** Na hlavní nadpis je použito písmo Arial Bold v základní modré barvě IROP ve velikosti 20 bodů.
- **4** Na podnadpis druhé úrovně je použito písmo Arial Bold v základní modré barvě IROP ve velikosti 18 bodů, na podnadpis třetí úrovně je použito písmo ve velikosti 16 bodů.
- **5** Blok textu je vysázen písmem Arial Rugular v šedé barvě IROP (70% černá) ve velikosti 10 bodů s prokladem 12 bodů; odstavce jsou zarovnány vlevo.
- **6** První řádek a ohraničení buněk tabulky mají základní modrou barvu IROP. Další řádky pak střídají doplňkovou modrou a bílou barvu. Na text v prvním řádku je použito písmo Arial Bold v bílé barvě o velikosti 12 bodů. Na text v dalších buňkách je použito písmo Arial Regular v základní modré barvě IROP o velikosti 12 bodů.
- **7** V pozadí dokumentu je umístěna textura.

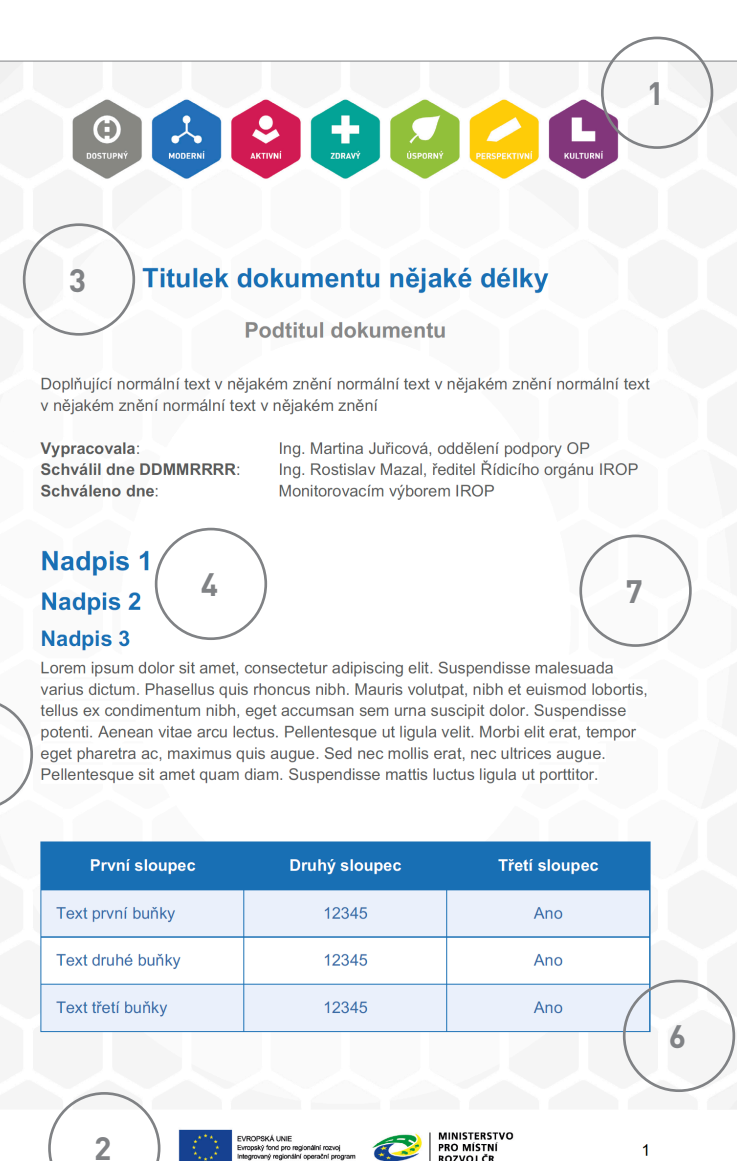